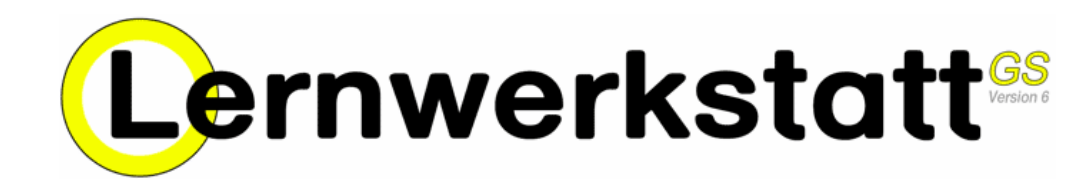

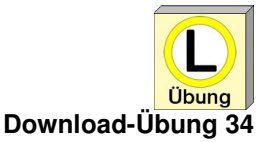

Lernbereich: **Mathematik**  Autor(in): Ralf zur Linde

Name der Übung: **M-ZAHLENSTRAHL-1000 (2).auf** 

## Beispiel-Screenshot:

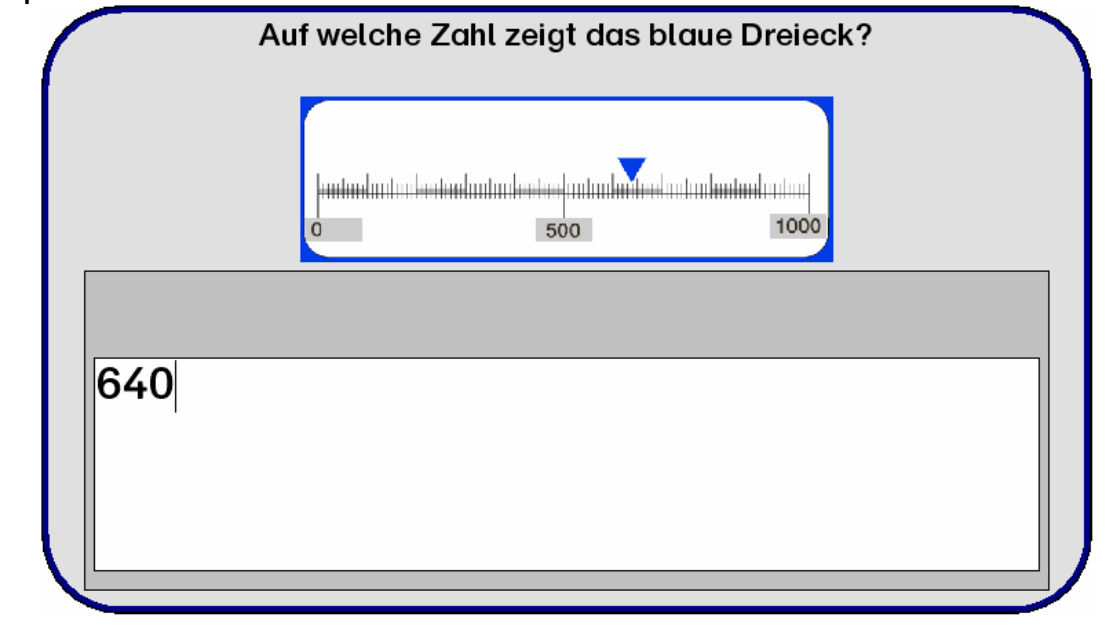

## Hinweis zur Installation der Übung:

Um diese Übung in der Lernwerkstatt 6 verwenden zu können, müssen sie den Inhalt der vorliegenden ZIP-Datei auf Ihren Computer entpacken. Dabei geben Sie als Zielverzeichnis den Ordner "**AUF**" an, der sich seinerseits im Ordner "**data**" innerhalb des Stammordners der Lernwerkstatt befindet. Wenn Sie bei der Installation der Lernwerkstatt den Installationspfad nicht geändert haben, lautet der Stammordner "C:\Programme\Lernwerkstatt 6".

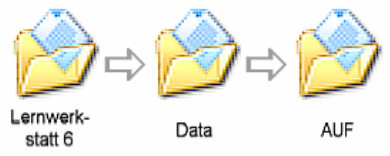

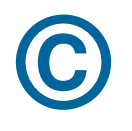

## Hinweis zum Copyright:

Das Copyright für diese Übung liegt bei der Medienwerkstatt Mühlacker. Diese Übung darf nur für den Eigengebrauch oder zur Nutzung in einer Schulklasse (in Verbindung mit dem Programm Lernwerkstatt 6) heruntergeladen und verwendet werden. Jede weitere Verwendung, insbesondere die Einbeziehung in Veröffentlichungen oder kommerzielle Verlagsprodukte und die Verbreitung im Internet ist ausdrücklich untersagt.